**Prelim 1 Review Spring 2017** CS 1110

## **Exam Info**

- Prelim 1: 7:30–9:00PM, Tuesday, March 14th
	- Baker Lab 200, Rockefeller Hall 201, 203
	- No Electronics, No Notes, Closed book.
	- Bring your Cornell ID
	- Put your Name & NetId on Each Page!!!

## **What is on the Exam?**

- String slicing functions (A1, Lab 3)
- Booleans & Conditionals (Lab 1, Lab 5)
- Testing and debugging (A1, Lab 3)
- Object and Memory Diagramming (A2)
- Working with Objects (Lab 5)
- Lists and For-Loops (Lab 6)
- Terminology

Not a Complete list, but the major Highlights…

## **What is on the Exam?**

- String slicing functions (A1, Lab 3)
- Booleans & Conditionals (Lab 1, Lab 5)
- Testing and debugging (A1, Lab 3)
- Object and Memory Diagramming (A2)
- Working with Objects (Lab 5)
- Lists and For-Loops (Lab 6)
- Terminology

## **What are Objects?**

- An object is like a folder; It contains other variables (Attributes) with values
- Extends the built in Types in Python
- It has a unique ID that identifies it
	- Cannot ever change
	- Has no meaning; only identifies
- Classes provide a "Template"

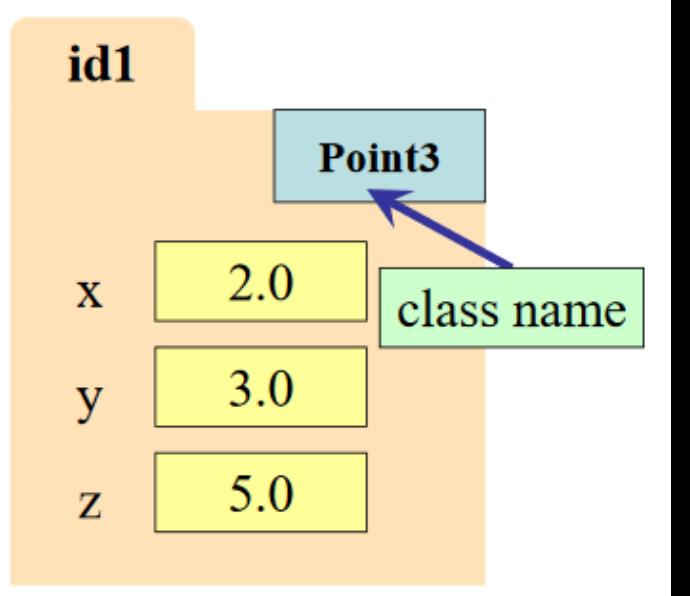

# **Working with Objects**

- 3 Major things we'll ask you to do with objects:
	- Access Attributes of an object
	- Create a new object
	- Modify an existing object (objects are mutable)

## **Example**

- Class: Length
	- Constructor function: Length(ft,in)
	- Remember constructor is just a function that gives us back a mutable object of that type
	- Attributes:

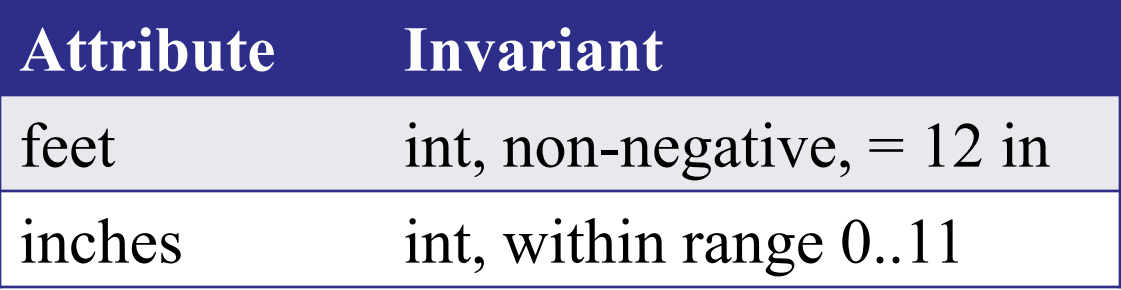

## **Accessing Object Attributes**

#### def area(len1,len2):

"""**Returns**: Area of a rectangle (float) with sides len1 and len2 in square feet **Parameter** len1: the first length **Parameter** len2: the second length **Precondition**: len1, len2 length objects""" pass # implement me

## **Accessing Object Attributes**

#### def area(len1,len2):

"""**Returns**: Area of a rectangle (float) with sides len1 and len2 in square feet **Parameter** len1: the first length **Parameter** len2: the second length **Precondition: len1, len2 length objects"""** len1  $ft = len1.feet + len1.inches/12.0$ len2  $ft = len2.feet + len2.inches/12.0$ return len1 ft \* len2 ft

## **Accessing Object Attributes**

#### def area(len1,len2):

"""**Returns**: Area of a rectangle (float) with sides len1 and len2 in square feet **Parameter** len1: the first length **Parameter** len2: the second length **Precondition: len1, len2 length objects"""** len1  $ft = len1. feet + len1. inches/12.0$ len2  $ft = len2.feet + len2.inches/12.0$ return len1 ft \* len2 ft

Why divide by 12.0, not 12?

# **Let's Diagram this!**

1 def area(len1,len2):

```
2 """Spec"""
```
- 3 len1  $ft = len1.feet + len1.inches/12.0$
- 4  $len2$  ft = len2.feet + len2.inches/12.0

```
5 return len1_ft * len2_ft
```

```
7 a1 = Length(1, 6)
```

```
8 a2 = Length(2, 0)
```
9 rect\_area =  $area(a1, a2)$ 

6

## **Creating New Objects**

def difference(len1,len2):

"""**Returns**: A length object that is the Difference between len1 and len2

**Parameter** len1: the first length **Precondition:** len1 is a length object longer than len2

**Parameter** len2: the second length **Precondition:** len2 is a length object shorter than len1"""

```
pass # implement me
```
## **Creating New Objects**

def difference(len1,len2):

```
"""spec"""
new feet = len1.feet - len2.feetnew inches = len1.inches – len2.inches
if new inches < 0:
  new feet = new feet -1new inches = new inches + 12return Length(new_feet, new_inches)
```
# **A slight twist: modifying objects**

def difference2(len1,len2):

"""Modifies len1 by subtracting len2 from it **Parameter** len1: the first length **Precondition:** len1 is a length object longer than len2

**Parameter** len2: the second length **Precondition:** len2 is a length object shorter than len1

pass # implement me

# **A slight twist: modifying objects**

```
def difference2(len1,len2):
   """spec"""
  new feet = len1.feet - len2.feetnew inches = len1.inches – len2.inches
  if new inches < 0:
    new feet = new feet -1new\_inches = new\_inches + 12len1.feet = new_feet
  len1.inches = new_inches
```
## **For Loops**

• Syntax:

for item in list:  $<$ do something>

- Range Function:
	- **range(n) returns a list [0, 1, 2, ... n-2, n-1]**
	- **This list has n elements**
	- MUST use for modifying a list, so you can get the indices

## **Useful List Methods**

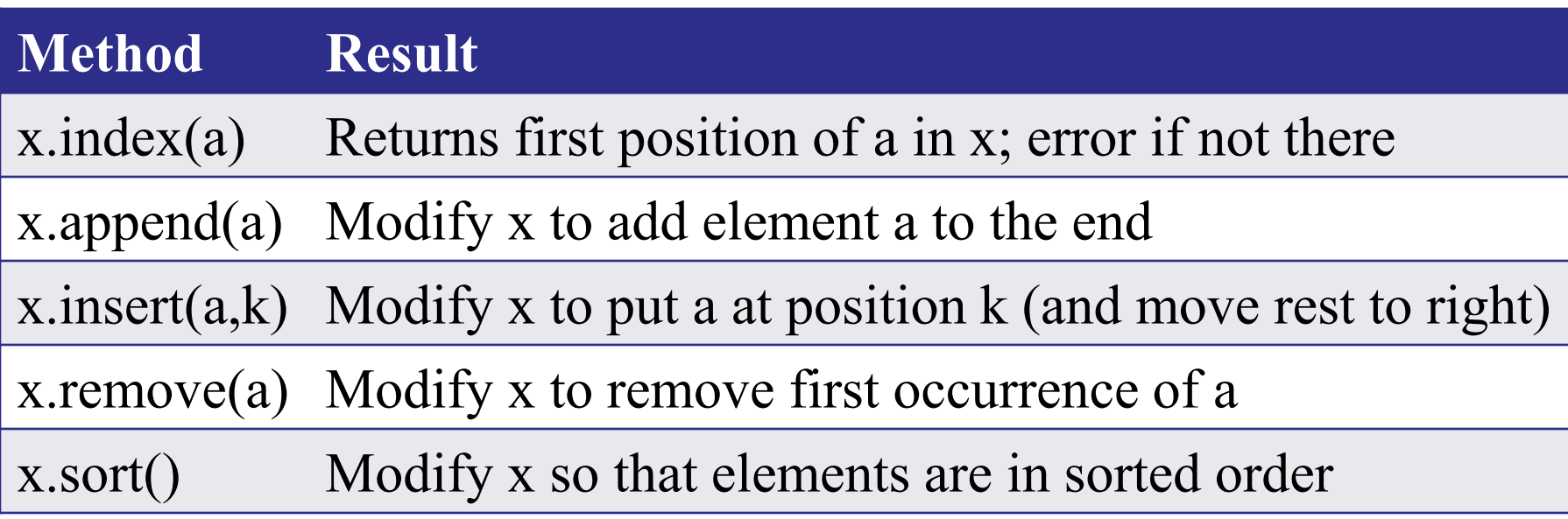

- We will give you any methods you need.
	- $\blacksquare$  Note: No x.find(a) for lists!
	- But you must know how to slice lists!

## **For-Loop in a Fruitful Function**

```
def replace(thelist,a,b):
  """Returns: COPY of thelist with all occurrences of a 
replaced by b
  Example: replace([1,2,3,1], 1, 4) = [4,2,3,4].
  Parameter thelist: list to copy
  Precondition: thelist is a list of ints
  Parameter a: the value to remove
  Precondition: a is an int
  Parameter b: the value to insert
  Precondition: b is an int "
  return [] # Stub return. IMPLEMENT ME
```
## **For-Loop in a Fruitful Function**

```
def replace(thelist,a,b):
   """Returns: COPY of thelist with all occurrences of a 
replaced by b
   Example: replace([1,2,3,1], [1, 4) = [4,2,3,4]."""
   result = [] \# Accumulator
   for x in thelist:
     \mathsf{if} \ \mathsf{x} == \mathsf{a}result.append(b)
     else:
        result.append(x)
   return result
```
### **An Alternate Solution**

```
def replace(thelist,a,b):
  """Returns: COPY of thelist with all occurrences of a 
replaced by b
  Example: replace([1,2,3,1], [1, 4) = [4,2,3,4]."""
  result = [] \# Accumulator
  for i in range(len(thelist)):
     \|if thelist[i] == a:
        result.append(b)
     else:
        result.append(thelist[i])
  return result
```
### **An Alternate Solution**

```
def replace(thelist,a,b):
  """Returns: COPY of thelist with all occurrences of a 
replaced by b
  Example: replace([1,2,3,1], [1, 4) = [4,2,3,4]."""
  result = [] # Accumulator
  for i in range(len(thelist)):
     if the list[i] == a:result.append(b)
     else:
        result.append(thelist[i])
  return result
                                              How would you 
                                                  write this
                                              function if it was 
                                              to modify thelist
                                                  instead?
```
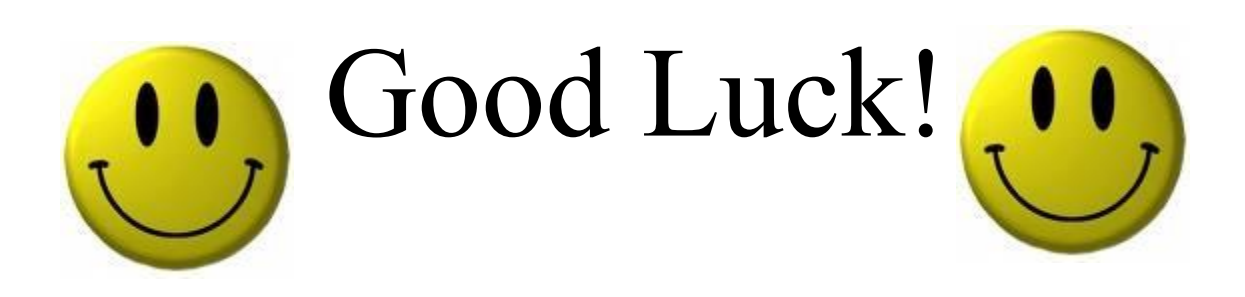